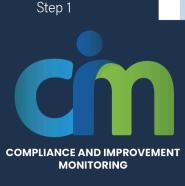

# **Activity Handout**

## **Activity: Data Drilldown**

### **Purpose**

The purpose of the Data Drilldown Activity is to identify LEA's trends and patterns in performance from key data sources, such as the Improvement Data Center and the CA School Dashboard, to better understand the LEA's outcomes for students with disabilities.

## Instructions

**1. Prepare.** The Data Drilldown Activity must be completed with the full CIM team to ensure a variety of perspectives are included in the analysis of data. Data protocols should be utilized to support equity of voice and prevent premature interpretation of the data.

**2. Initial Analysis.** Teams start by analyzing the specific data that identified the LEA for monitoring. This information can be found in the annual determination letter. The team should prioritize indicators for which the LEA did not meet the target. When beginning this initial analysis teams may consider using the following guiding questions:

- a) What do you see/notice?
- **b)** What does the data indicate are areas of strength?
- c) What does the data indicate are areas of need?
- d) What additional information is needed?

**3. Drilldown:** Identify Historical Trends. CIM teams then review data over time to identify trends in LEA performance. LEAs may utilize the <u>Improvement Data Center Data Tools Dashboard</u> and the <u>CA School</u> <u>Dashboard</u> to access this data. Teams should analyze a broad range of data, not only the indicators reviewed in the initial analysis, in order to build a full understanding of LEA outcomes for students with disabilities. If data is unavailable due to enrollment size, review other local data sources.

**a)** For more information on the SPPI Dashboard watch the <u>SPPI Dashboard Walkthrough</u>. Teams may utilize the <u>Historical Data Protocol</u> in conjunction with the SPPI Dashboard as a space to support their discussion and document the LEA's performance on the State Performance Plan indicators. **b)** For more information on the <u>CA School Dashboard</u>, review the <u>Dashboard Communications</u> <u>Toolkit</u>. Teams may choose to use the <u>Data Observation Protocol</u> to guide and document their observations and any trends they are noticing. It is recommended that teams focus on the 5x5 reports to review and analyze CA School Dashboard data for historical trends.

**4. Drilldown Further**: Identify Current Patterns. CIM teams then disaggregate current data to determine patterns. At minimum, the data **must** be disaggregated by: Race/ethnicity, disability type, placement, grade-level, and school site. Teams are strongly encouraged to disaggregate by English language acquisition status and socioeconomic status as well. The LEA Snapshot Reports in the Improvement Data Center generate data reports with the required disaggregation for CIM teams.

a) For more information on how to upload data into the improvement data center, please review <u>How to Upload CALPADS Data Files for Snapshot Reports</u>

**b)** For more information on generating and analyzing the LEA Snapshot Reports review <u>How to</u> <u>Interpret LEA Snapshot Reports</u>. Teams may utilize the <u>LEA Snapshot Report Protocol</u> to support their discussion and document the key takeaways from the LEA Snapshot Reports.

c) In addition to the Snapshot reports, teams are encouraged to review additional data sources including <u>DataQuest</u> and local-level data (district benchmark assessment, attendance and discipline data) as needed and document their key takeaways.

**5. Summarize**. After gathering a wide range of data on LEA outcomes for students with disabilities and drilling down to identify trends and patterns, the CIM team should summarize their key findings. The team should also document any questions, wonderings, and additional information needed to better understand their outcomes. These questions can be further explored during other Step 1 activities and/or during the root cause analysis process during Step 2.

#### Resources

<u>CA School Dashboard</u> <u>Dashboard Communications Toolkit</u> <u>DataQuest</u> <u>Data Observation Protocol</u> <u>Improvement Data Center Data Tools Dashboard</u> <u>Historical Data Protocol</u> <u>How to Interpret LEA Snapshot Reports</u> LEA Snapshot Report Protocol